$<<$ Pro/ENGINEER 20  $>$ 

<<Pro/ENGINEER 2.0 >>

, tushu007.com

- 13 ISBN 9787302116837
- 10 ISBN 7302116830

出版时间:2005-9

 $1 \quad (2005 \quad 9 \quad 1)$ 

页数:616

字数:991000

extended by PDF and the PDF

http://www.tushu007.com

 $<<$ Pro/ENGINEER 20  $>$ 

PTC Pro/ENGINEER 20<br>Pro/ENGINEER Pro/ENGINE Pro/ENGINEER

Pro/ENGINEER

, tushu007.com

Pro/ENGINEER 20

Pro/ENGINEER 2.0

*Page 2*

## , tushu007.com

 $20 >$ 

# <<Pro/ENGINEER

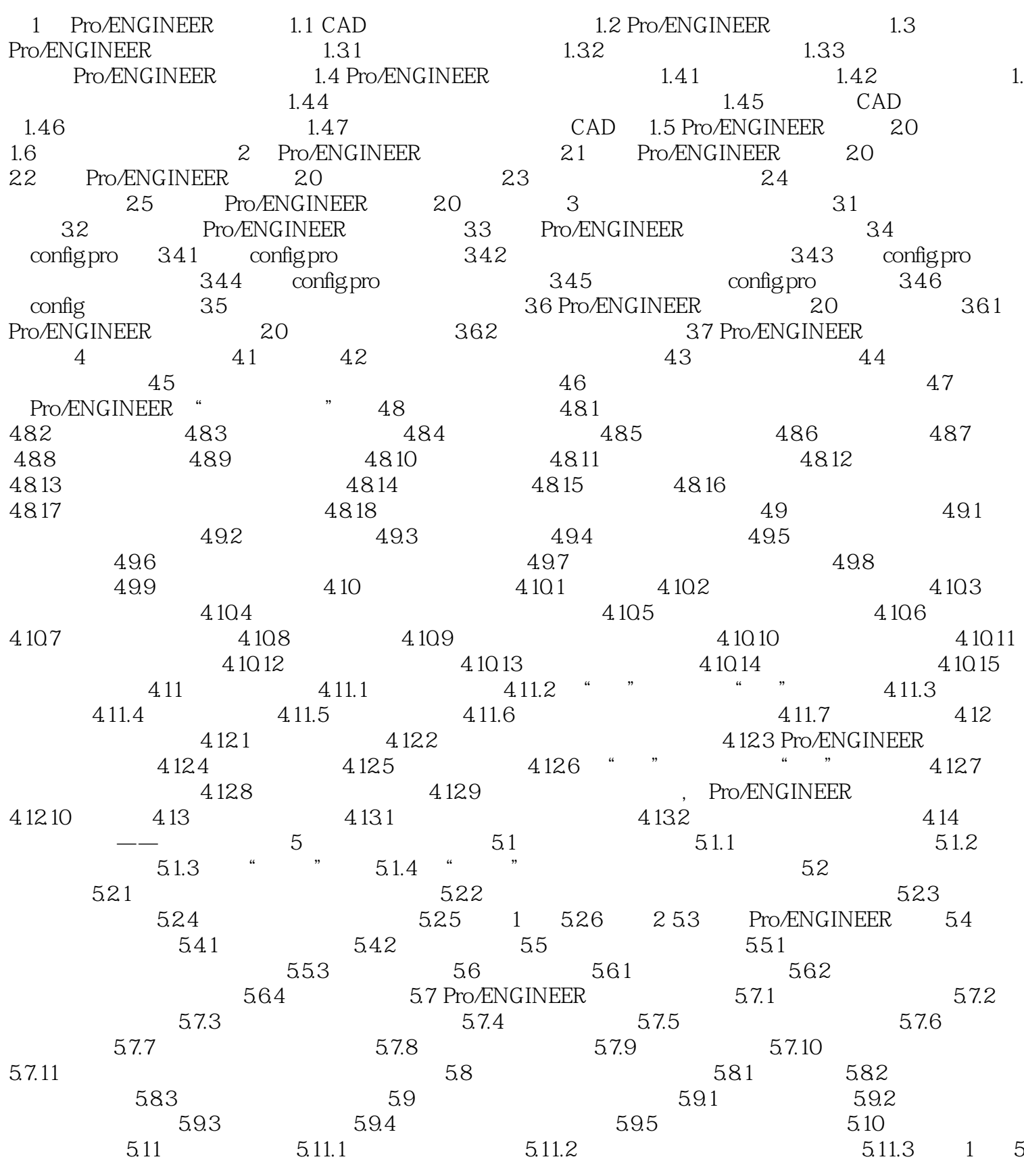

# <<Pro/ENGINEER

, tushu007.com

 $20 >$ 

### $\begin{array}{cccccccc} 2&512&5121&5122&5123&5123&5124&5125&1&5126&2&5135\\ 31&5132&5125&1&5133&1&5134&2&5135\\ 515&5151&5141&5141&5142&5143&5154\\ 5163&5153&5156&5171&518&5163&5154\\ 5163&5183&5171&5182&5183&5184&5182\\ 5181&5182&5183&5184$  $2 512 5121$ 5.124 5131  $5201$  $-$  623 624<br>
63 631 632<br>
64 65 651<br>
7.21 7.22 7.23 7.24 7.25<br>
7.29 7.210 7.3<br>
7.32 1 7.33 2 7.4<br>
7.43 7.5 663 7.31  $7.28$  $7.41$  $7.51$ <br> $7.7.2$ 7.5 7.43  $\frac{7.43}{7.6}$  7.7 7.7.1  $\frac{1}{7.81}$  7.82 7.52  $"$  7.8  $\frac{1}{2}$  ,  $\frac{1}{2}$  ,  $\frac{1$ 7.10.1  $1 \t 7.102 \t 2 \t 7.103 \t 3 \t 7.104$  $\overline{\phantom{a}}$ 7.9  $10$  $\overline{9}$  $8<sup>8</sup>$  $11$ 12 14  $13<sup>7</sup>$  $15$ 16 17

Page 4

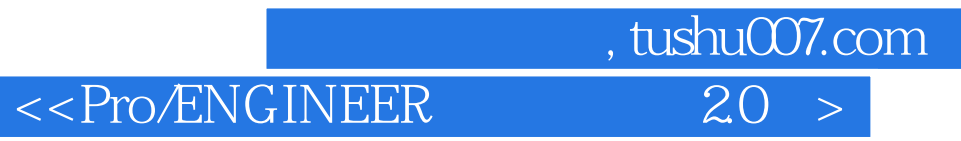

本站所提供下载的PDF图书仅提供预览和简介,请支持正版图书。

更多资源请访问:http://www.tushu007.com